## **INDIVIDUAL CONTRACT REPORT FOR CONTRACTS EXCEEDING \$182,000 FOR THE PURCHASE OF SUPPLIES AND EQUIPMENT (Nonappropriated Funds)**

INTERAGENCY REPORT CONROL NUMBER

**0261-GSA-QU**

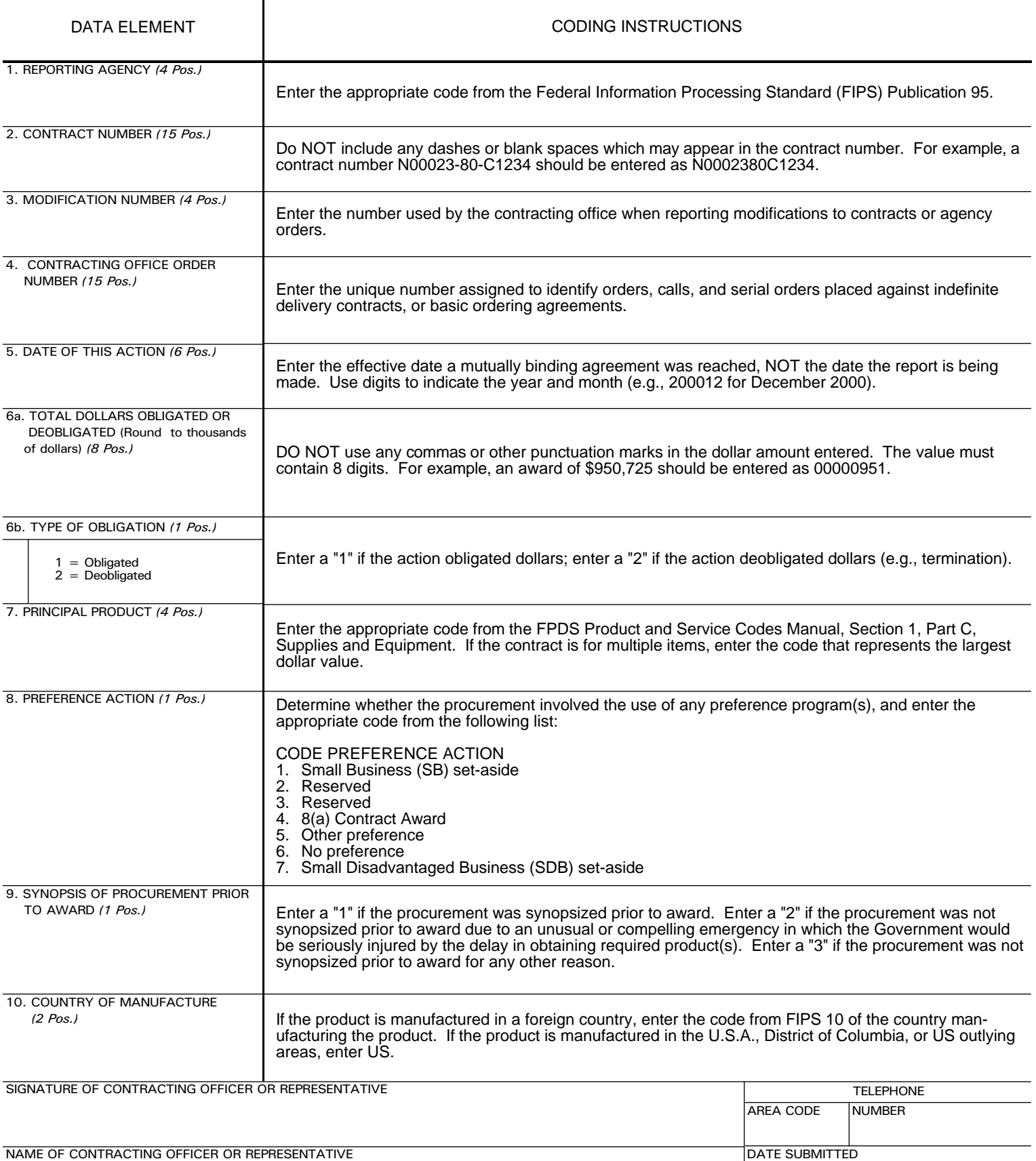